# **Kurzanleitung** ZOLL **AEDplus Trainer II**

## **Neue Programmierung**

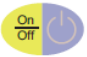

1. Trainer einschalten / grüne LED leuchtet

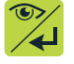

2. Fernbedienung einschalten

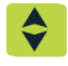

3. Szenario\* auswählen\*\* (siehe unten)

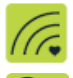

- 4. Metronom ein:  $\bullet$  ( $\prime$ ) / aus: ( $\prime$ )
- 5. Programm bestätigen, **blinkt** 1x

#### **\*** *Szenarien*

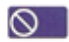

- Manuell
- Schock Schock

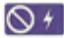

Kein Schock - Schock

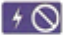

Schock – Kein Schock

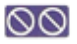

Kein Schock – Kein Schock

*\*\* Hinweis: Die Programmierzeit ist auf 7 Sek. beschränkt. Falls Zeit nicht reicht, Fernbedienung einfach wieder einschalten.* 

## **Kurzanleitung** ZOLL **AEDplus Trainer II**

## **Während dem Training**

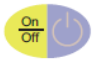

Schüler schaltet Trainer ein

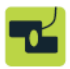

Bestätigung sobald Elektroden geklebt

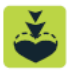

Meldung "Fester drücken" (mit Metronom ein)

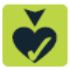

Meldung "Herzdruckmassage gut"

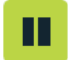

Pause / Weiter

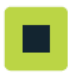

Beenden / Reset

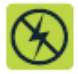

Kein Schock empfohlen (Szenario Manuell\*)